## **ZAPEWNIENIE ODPOWIEDNIEJ TEMPERATURY WYNIKA Z PRZEPISÓW**

Użytkownicy lokali nie mogą samodzielnie dokonywać przeróbek instalacji centralnego ogrzewania, ponieważ w całości włącznie z grzejnikami, jest ona częścią wspólną nieruchomości. Jakakolwiek zmiana ma wpływ na całą instalację oraz rozkład temperatur. Potwierdziły to uchwała Sądu Najwyższego z 28 sierpnia 1997 r., sygn. akt: III CZP 36/97. oraz uchwała Sądu Najwyższego z 19 maja 2006 r., sygn. akt: III CZP 28/06. To szczególnie istotne w warunkach zimowych.

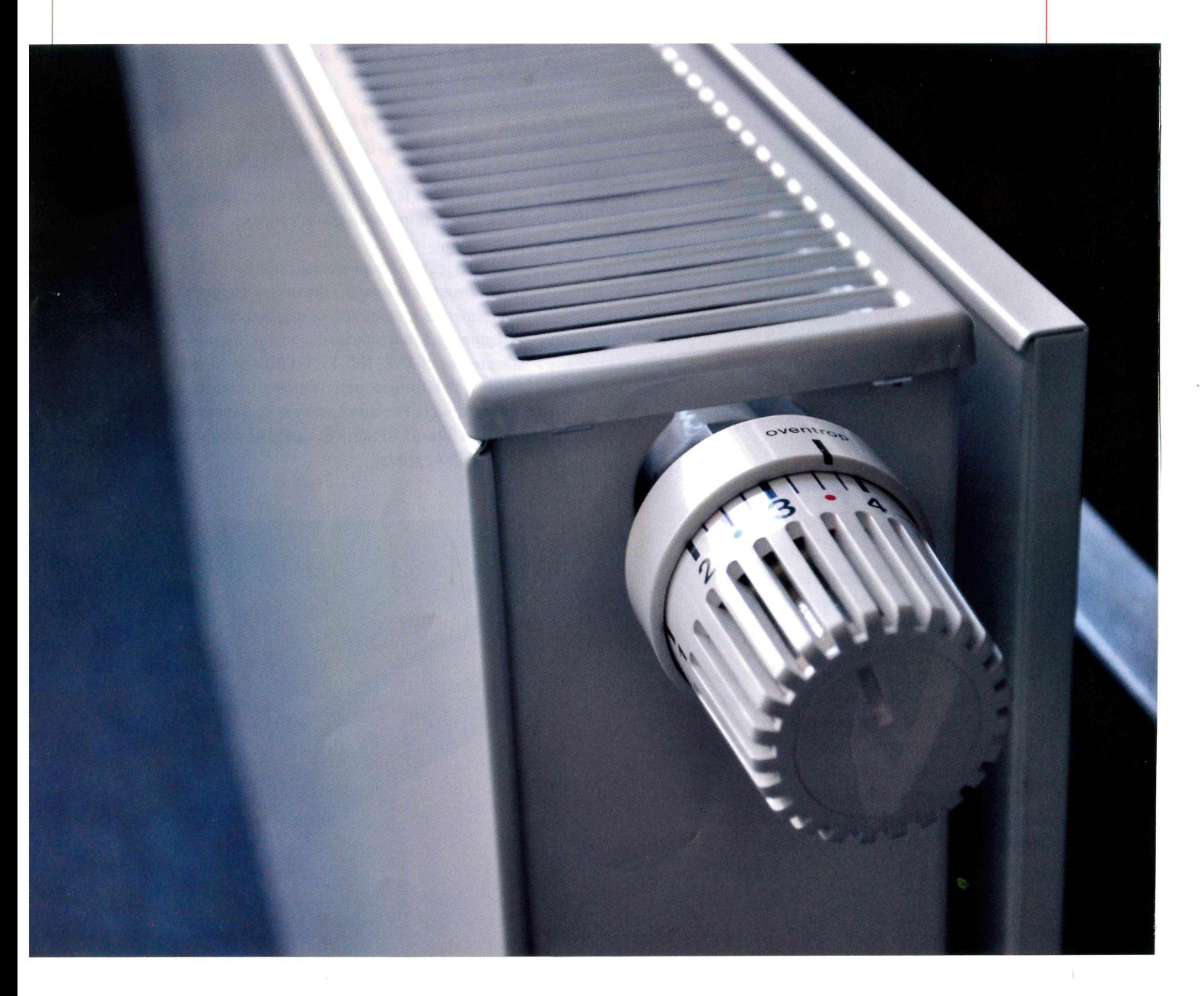

spólnota mieszkaniowa jako ogół właścicieli zarządza częściami wspólnymi w tym instalacją centralnego ogrzewania. Obowiązek odpowiedniego utrzymanie technicznego instalacji i ewentualnie konieczności przeprowadzenia napraw, co istotne w sezonie zimowym nakłada na zarządców rozporządzenie Ministra Spraw Wewnętrznych, i Administracji z 16 sierpnia 1999 r. (Dz.U. 1999 Nr 74 poz. 836) w sprawie warunków technicznych użytkowania budynków mieszkalnych. A konkretnie rozdział 12 Użytkowanie instalacji i urządzeń centralnego ogrzewania § 39 punkt 1. Instalacja i urządzenia centralnego ogrzewania w okresie ich użytkowania powinny być utrzymy wane w stanie technicznym zapewniającym we wszystkich ogrzewanych pomieszczeniach właściwe temperatury określone Polską Normą. A w punkcie 2: w przypadku gdy instalacja i urządzenia nie spełniają warunku, o którym mowa w ust. 1, należy określić przyczyny zakłóceń oraz podjąć działania usprawniające ich funkcjonowanie.

Problem niedogrzania lokali pojawia się z chwilą nadeiścia niskich temperatur, a odczucie zimna, jest dla każdej osoby inne, ponieważ to indywidualna sprawa każdego człowieka.

W zestawieniu nastpnej stronie przedstawiono jaką temperature powinien zapewnić nam system grzewczy, aby spełnić wymogi prawne. Szczegóły znajdziemy w tabeli zawartej w Rozporządzeniu Ministra Infrastruktury z 12 kwietnia 2002 r. w sprawie warunków technicznych, jakim powinny odpowiadać budynki i ich usytuowanie (Dz.U. 2002 nr 75 poz. 690).

Na grzejnikach mamy najczęściej zainstalowane zawory termostatyczne, które utrzymują stałą temperaturę w pomieszczeniach, w zależności od ustawienia odpowiedniego numeru na głowicy termostatycznej, dzięki której uzyskujemy odpowiednią temperaturę w danym pomieszczeniu.

Dzięki takiemu ustawieniu głowic zyskamy oczekiwaną temperaturę w poszczególnych pomieszczeniach, z uwzględnieniem pory dnia i nocy, dbając przy tym o oszczędności finansowe.

Wspólnoty, aby utrzymać instalację centralnego ogrzewania w stanie sprawnym zatrudniają specjalistyczne firmy zajmujące się konserwacją pod kątem ustawienia odpowiednich temperatur oraz likwidacii nieszczelności wraz z pogotowiem technicznym w przypadku awarii.

Służby techniczne kontrolę niedoborów w temperaturze czynnika cieplnego zawsze sprawdzają u źródła tzn. w węźle cieplnym lub kotłowni w zależności od wyposażenia nieruchomości. Ważnym elementem jest odpowiednia temperatura zasilenia i powrotu oraz prawidłowa praca pomp obiegowych, na podstawie których można stwierdzić czy problem jest indywidualny w lokalu czy dotyczy całego budynku. Kolejnym krokiem jest kontrola grzejników pod kątem ich odpowietrzenia, sprawdzenia drożności zaworu jego kryzowania przy grzejniku, czyli potocznie mówiąc regulacji przepływu. Czasami problem niedogrzania wynika ze złego doboru grzejników przez projektanta lub złego wykonania np. zamienione rurociągi powrotu i zasilania czynnika cieplnego lub zastosowane grzejniki są inne niż w projekcie. Wtedy należy sprawdzić projekt lub zgłosić problem do projektanta, aby skontrolował prawidłowość doboru grzejnika do poszczególnych pomieszczeń w lokalu.

Ważnym elementem, na który należy zwrócić uwagę jest projekt kryzowania całej instalacji centralnego ogrzewania. Prawidłowo wykonane kryzowanie instalacji zapewnia równomierne grzanie grzejników przez co uzyskamy odpowiedni rozkład temperatury w całym budynku i poszczególnych pomieszczeniach.

Należy pamiętać o kontrolowaniu temperatury w mieszkaniu, zalecana dla pokoi dziennych to 20°C, podczas snu odpowiednia temperatura to 18°C, dla łazienki 24°C. Temperatury w poszczególnych pomieszczeniach dostosowuje się indywidualnie do potrzeb. Jeżeli w lokalu mamy małe dziecko to zwiększamy temperaturę w pokoju gdzie przebywa do 22°C. Warto pamietać, aby podczas dłuższej nieobecności w lokalu obniżyć temperaturę do 16°C. Pozostawianie mieszkania poniżej tego poziomu jest nie zalecane ponieważ lokal będzie zbyt wychłodzony i ponowne jego nagrzanie pochłonie dużo energii cieplnej. Ze względów ekonomicznych warto nie zasłaniać grzejników grubymi zasłonami, meblami lub zakrywać zabudową np. drewnianą, bo wtedy duża część energii będzie wchłaniana w te elementy co również może zaburzyć komfort cieplny i podnieść koszty ogrzewania. ·

Artur Sobotka Zarządca Nieruchomości

Numer Temperatura Pomieszczenie  $\ast$  $6^{\circ}C$ zabezpieczenie przed zamarznięciem  $\mathbf{1}$  $11^{\circ}$ C klatki schodowej i wiatrołapu, z temperaturą  $\overline{2}$ korytarza, pokoju  $16^{\circ}$ C do uprawiania hobby pokoju mieszkalnego  $\overline{3}$  $20^{\circ}$ C i jadalni łazienki  $\overline{4}$  $24^{\circ}$ C 5  $28^{\circ}$ C basenu

Przykładowe ustawienie głowicy termostatycznej (ustawienia mogą się różnić w zależności od producenta i modelu głowicy termostatycznej:

Pixabay fot.

 $\alpha=1$ 

19

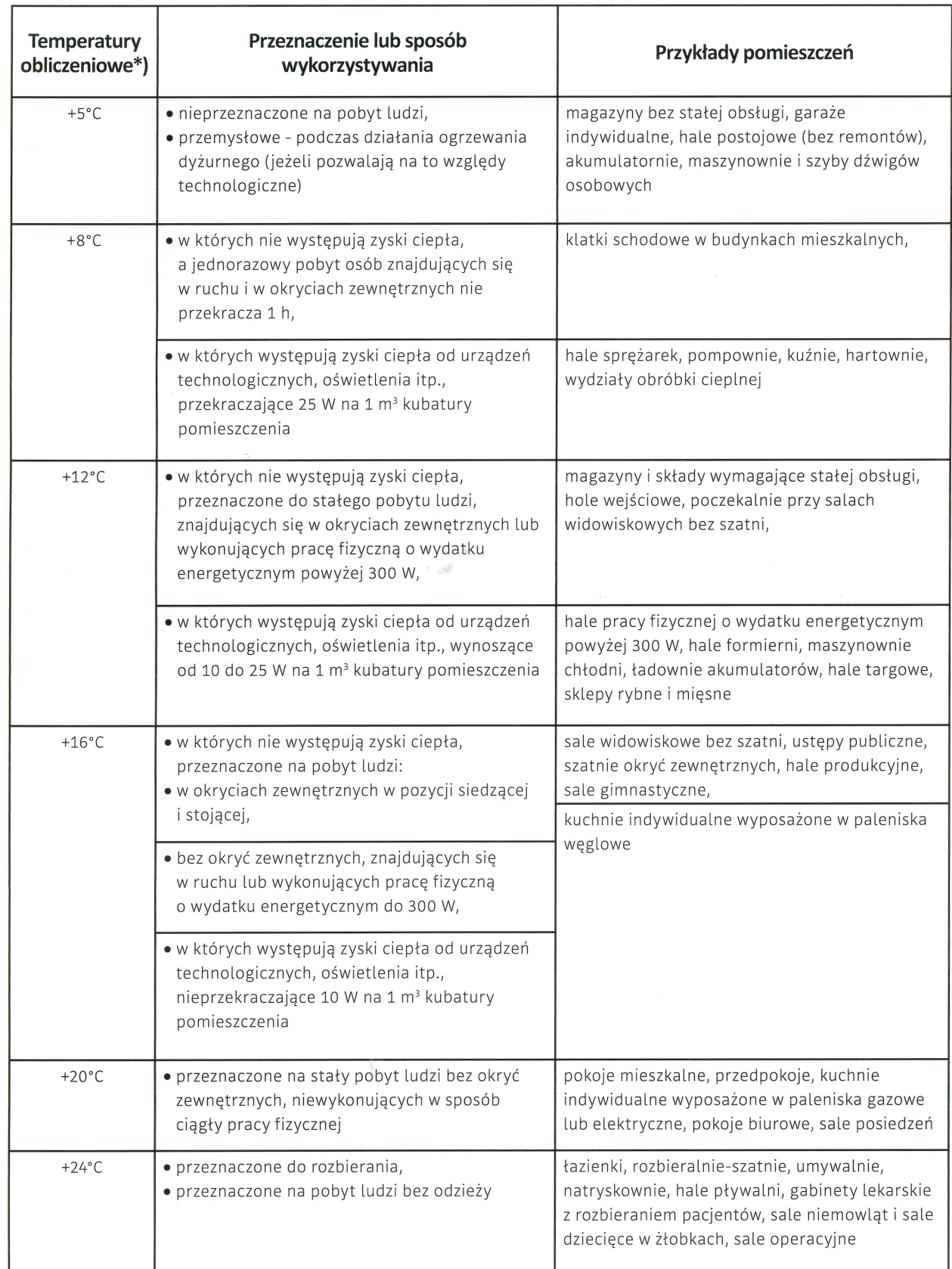

\*) Dopuszcza się przyjmowanie innych temperatur obliczeniowych dla ogrzewanych pomieszczeń niż jest to określone w tabeli, jeżeli wynika to z wymagań technologicznych.